# Package 'gcxgclab'

January 22, 2024

<span id="page-0-0"></span>Title GCxGC Preprocessing and Analysis

Version 1.0.1

#### **Description**

Provides complete detailed preprocessing of two-dimensional gas chromatogram (GCxGC) samples. Baseline correction, smoothing, peak detection, and peak alignment. Also provided are some analysis functions, such as finding extracted ion chromatograms, finding mass spectral data, targeted analysis, and nontargeted analysis with either the 'National Institute of Standards and Technology Mass Spectral Library' or with the mass data. There are also several visualization methods provided for each step of the preprocessing and analysis.

License GPL  $(>= 3)$ 

Encoding UTF-8

RoxygenNote 7.2.1

**Depends** R  $(>= 4.2.0)$ 

**Imports** ncdf4 ( $>= 1.19.0$ ), dplyr ( $>= 1.0.8$ ), ggplot2 ( $>= 3.3.5$ ), ptw  $(>= 1.9.16)$ , stats  $(>= 4.2.0)$ , utils  $(>= 4.2.0)$ , nilde  $(>= 1.9.16)$ 1.1.6), zoo ( $>= 1.8.11$ ), nls.multstart ( $>= 1.3.0$ ), Rdpack ( $>= 1.1.6$ ) 2.4.0)

RdMacros Rdpack

Suggests knitr, rmarkdown

VignetteBuilder knitr

#### NeedsCompilation no

Author Stephanie Gamble [aut, cre] (<<https://orcid.org/0000-0001-7209-0891>>), Mannion Joseph [ctb], Granger Caroline [ctb], Battelle Savannah River Alliance [cph], NNSA, US DOE [fnd]

Maintainer Stephanie Gamble <stephanie.gamble@srnl.doe.gov>

Repository CRAN

Date/Publication 2024-01-22 14:10:06 UTC

# <span id="page-1-0"></span>R topics documented:

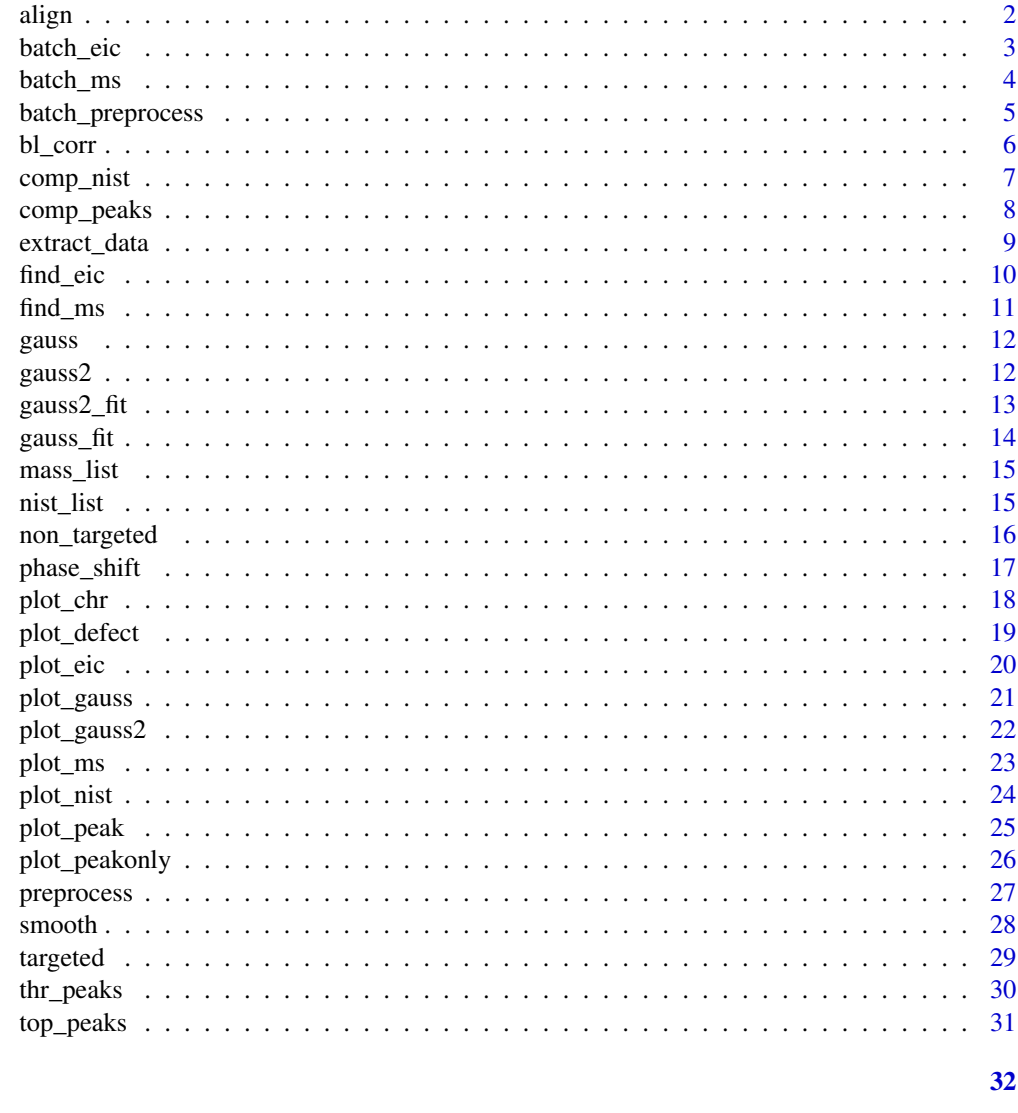

```
Index
```

```
align
```
Reference Batch Align

# Description

align aligns peaks from samples to a reference sample's peaks.

# **Usage**

 $align(data_list, THR = 1e+05)$ 

#### <span id="page-2-0"></span>batch\_eic 3

#### Arguments

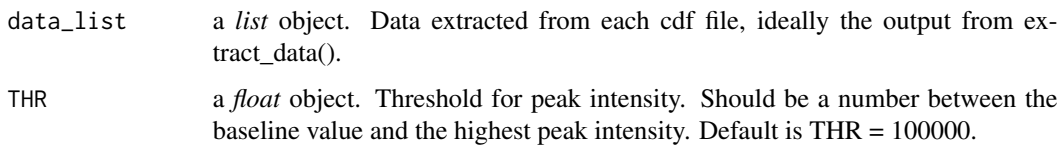

#### Details

This function aligns the peaks from any number of samples. Peaks are aligned to the retention times of the first peak. If aligning to a reference or standard sample, this should be the first in the lists for data frames and for the mass data. The function comp\_peaks() is used to find the corresponding peaks. This function will return a new list of TIC data frames and a list of mass data. The first sample's data is unchanged, used as the reference. Then a TIC data frame and mass data for each of the given samples containing the peaks and time coordinates of the aligned peaks. The time coordinates are aligned to the first sample's peaks, the peak height and MS is unchanged.

# Value

A *list* object. List of aligned data from each cdf file and a list of peaks that were aligned for each file.

#### Examples

```
file1 <- system.file("extdata","sample1.cdf",package="gcxgclab")
file2 <- system.file("extdata","sample2.cdf",package="gcxgclab")
file3 <- system.file("extdata","sample3.cdf",package="gcxgclab")
frame1 <- extract_data(file1,mod_t=.5)
frame2 <- extract_data(file2,mod_t=.5)
frame3 <- extract_data(file3,mod_t=.5)
aligned <- align(list(frame1,frame2,frame3))
plot_peak(aligned$Peaks$S1,aligned$S1,title="Reference Sample 1")
plot_peak(aligned$Peaks$S2,aligned$S2,title="Aligned Sample 2")
plot_peak(aligned$Peaks$S3,aligned$S3,title="Aligned Sample 3")
```
batch\_eic *Finds batch of EICs*

#### Description

batch\_eic calculates the mass defect for each ion, then finds each listed EICs of interest.

#### Usage

```
batch_eic(data, MOIs, tolerance = 5e-04)
```
#### <span id="page-3-0"></span>**Arguments**

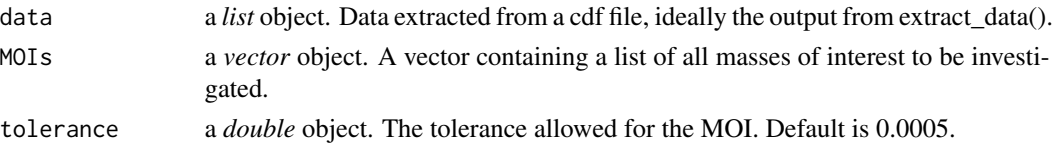

# Details

Extracted Ion Chromatogram (EIC) is a plot of intensity at a chosen m/z value, or range of values, as a function of retention time. This function uses find\_eic() to find intensity values at the given mass-to-charge (m/z) values, MOIs, and in a range around MOI given a tolerance. Calculates the mass defect for each ion, then finds the specific EICs of interest. Returns a data frame of time values, mass values, intensity values,and mass defects.

#### Value

eic\_list, *list* object, containing *data.frame* objects. Data frames of time values, mass values, intensity values, and mass defects for each MOI listed in the input csv or txt file.

# Examples

```
file1 <- system.file("extdata","sample1.cdf",package="gcxgclab")
frame <- extract_data(file1,mod_t=.5)
mois <- c(92.1397, 93.07058)
eics <- batch_eic(frame, MOIs=mois ,tolerance = 0.005)
for (i in 1:length(eics)){
   print(plot_eic(eics[[i]], title=paste("EIC for MOI",mois[i])))
   print(plot_eic(eics[[i]], title=paste("EIC for MOI",mois[i]), dim=2))
}
```
batch\_ms *Finds batch of mass spectra*

#### Description

batch\_ms Finds batch of mass spectra of peaks.

#### Usage

```
batch_ms(data, t_peaks, tolerance = 5e-04)
```
# Arguments

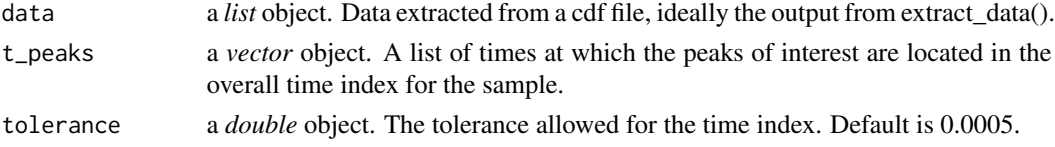

# <span id="page-4-0"></span>batch\_preprocess 5

# Details

This function uses find\_ms() to find the mass spectra values of a batch list of peaks in intensity values of a GCxGC sample at overall time index values specified in a txt or csv file. It outputs a list of data frames, for each peak, of the mass values and percent intensity values which can then be plotted to product the mass spectra plot.

# Value

A *list* object of *data.frame* objects. Each a data frame of the mass values and the percent intensity values.

# Examples

```
file <- system.file("extdata","sample1.cdf",package="gcxgclab")
frame <- extract_data(file,mod_t=.5)
peaks <- top_peaks(frame$TIC_df, 5)
mzs <- batch_ms(frame, t_peaks = peaks$'T'[1:5])
for (i in 1:length(mzs)){
   print(plot_ms(mzs[[i]], title=paste('Mass Spectrum of peak', i)))
}
```
batch\_preprocess *Batch reprocessing*

#### Description

batch\_preprocess performs full preprocessing on a batch of data files.

#### Usage

```
batch_preprocess(
 path = ".'',mod_t = 10,
  shift = 0,lambda = 20,
  gamma = 0.5,
  subtract = NULL,
 THR = 10^5,
  images = FALSE
)
```
# Arguments

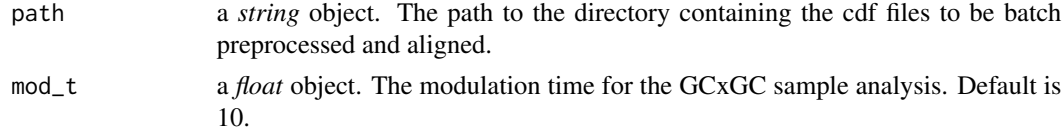

<span id="page-5-0"></span>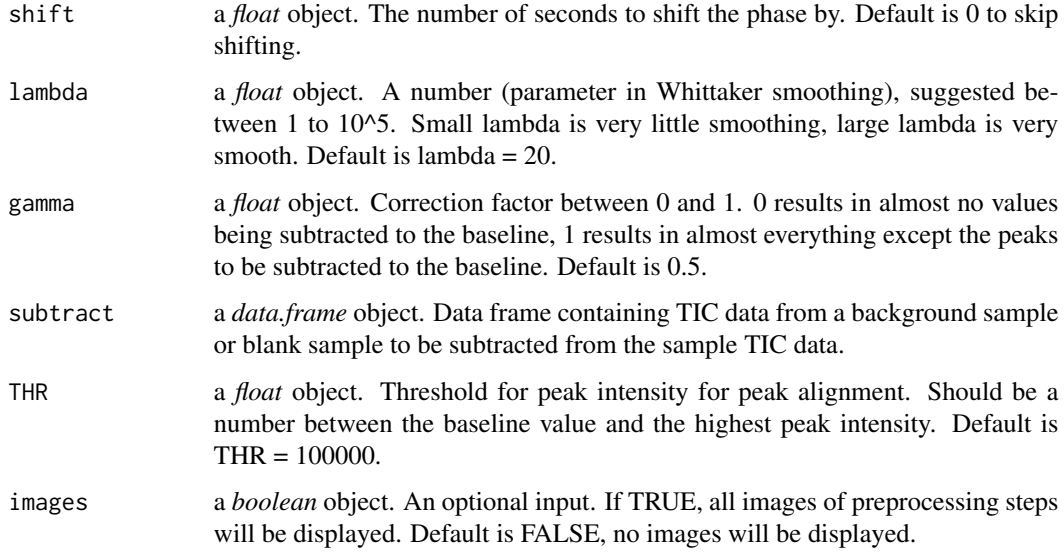

# Details

This function performs full preprocessing on a batch of data files. Extracts data and performs peak alignment and performs smoothing and baseline correction.

# Value

A *data.frame* object. A list of pairs of data frames. A TIC data frame and an MS data frame for each file.

# Examples

```
folder <- system.file("extdata",package="gcxgclab")
frame_list <- batch_preprocess(folder,mod_t=.5,lambda=10,gamma=0.5,images=TRUE)
```
bl\_corr *Baseline correction*

# Description

bl\_corr performs baseline correction of the intensity values.

# Usage

 $bl_corr(data, gamma = 0.5, subtract = NULL)$ 

# <span id="page-6-0"></span>comp\_nist 7

# Arguments

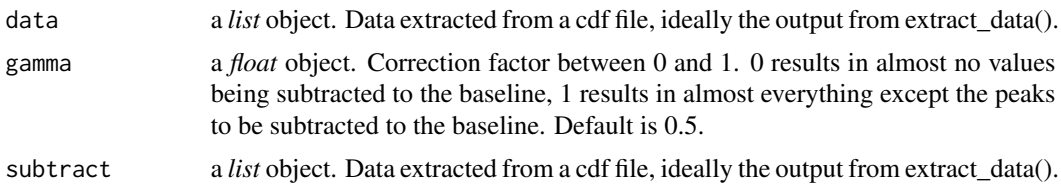

# Details

This function performs baseline correction and baseline subtraction for TIC values.

# Value

A *data.frame* object. A data frame of the overall time index, the x-axis retention time, the y-axis retention time, and the baseline corrected total intensity values.

# Examples

```
file <- system.file("extdata","sample1.cdf",package="gcxgclab")
frame <- extract_data(file,mod_t=.5)
sm_frame <- smooth(frame, lambda=10)
blc_frame <- bl_corr(sm_frame, gamma=0.5)
plot_chr(blc_frame, title='Baseline Corrected')
```
comp\_nist *Compares MS to NIST MS database*

# Description

comp\_nist compares the MS data from a peak to the NIST MS database.

# Usage

```
comp_nist(nistlist, ms, cutoff = 50, title = "Best NIST match")
```
# Arguments

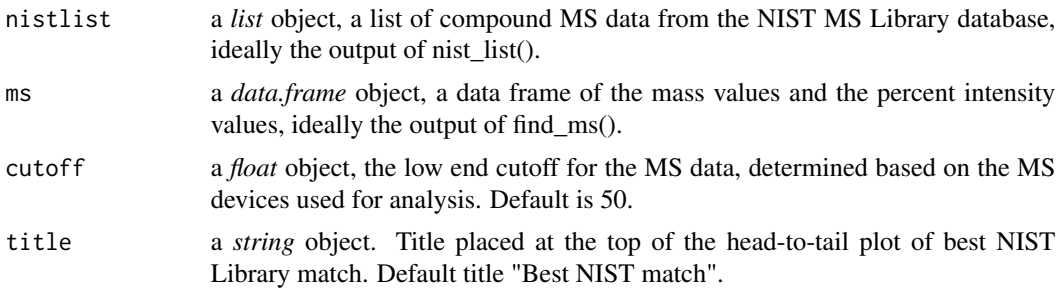

# <span id="page-7-0"></span>Details

This function takes the MS data from an intensity peak in a sample and compares it to the NIST MS Library database and determines the compound which is the best match to the MS data.

# Value

a *data.frame* object, a list of the top 10 best matching compounds from the NIST database, with their compounds, the index in the nistlist, and match percent.

comp\_peaks *Compare Peaks*

# Description

comp\_peaks compares peaks of two samples.

#### Usage

comp\_peaks(ref\_peaks, al\_peaks)

#### Arguments

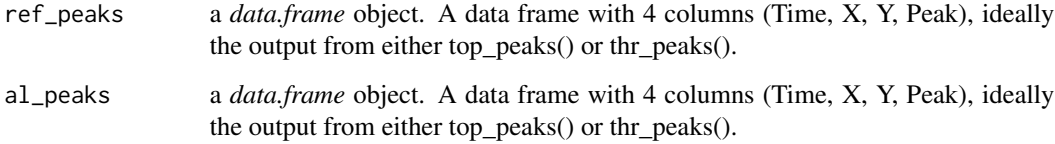

#### Details

This function find compares the peaks from two samples and correlates the peaks by determining the peaks closest to each other in the two samples, within a certain reasonable distance. Then returns a data frame with a list of the correlated peaks including each of their time coordinates.

# Value

A *data.frame* object. A data frame with 8 columns containing the matched peaks from the two samples, with the time, x, y, and peak values for each.

<span id="page-8-0"></span>

extract\_data Extracts the data from a cdf file.

# Usage

extract\_data(filename, mod\_t = 10, shift\_time = TRUE)

#### **Arguments**

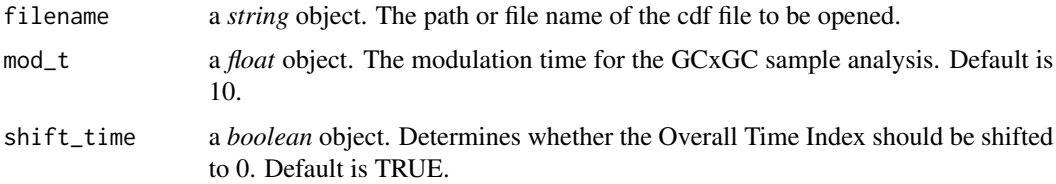

# Details

This function opens the specified cdf file using the implemented function  $nc$ -open from ncdf4 package, then extracts the data and closes the cdf file using the implemented function [nc\\_close](#page-0-0) from ncdf4 package (Pierce 2021). It then returns a list of two data frames. The first is a dataframe of the TIC data, the output of create\_df(). The second is a data frame of the full MS data, the output of mass\_data().

# Value

A *list* object. A list of the extracted data: scan acquisition time, total intensity, mass values, intensity values, and point count.

#### References

Pierce D (2021). "Interface to Unidata netCDF (Version 4 or Earlier) Format Data Files." *CRAN*. <https://cirrus.ucsd.edu/~pierce/ncdf/index.html>.

```
file <- system.file("extdata","sample1.cdf",package="gcxgclab")
frame <- extract_data(file,mod_t=.5)
plot_chr(frame, title='Raw Data', scale="linear")
plot_chr(frame, title='Log Intensity')
```
<span id="page-9-0"></span>find\_eic *Finds EICs*

#### Description

find\_eic calculates the mass defect for each ion, then finds the specific EICs of interest.

#### Usage

find\_eic(data, MOI, tolerance = 5e-04)

# **Arguments**

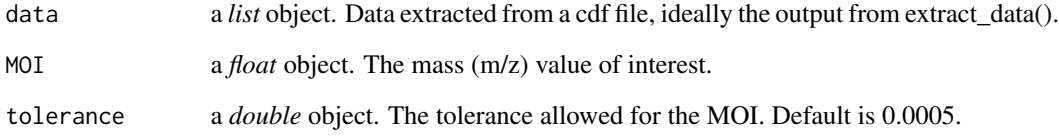

# Details

Extracted Ion Chromatogram (EIC) is a plot of intensity at a chosen m/z value, or range of values, as a function of retention time. This function finds intensity values at the given mass-to-charge (m/z) values, MOI, and in a range around MOI given a tolerance. Calculates the mass defect for each ion, then finds the specific EICs of interest. Returns a data frame of time values, mass values, intensity values, and mass defects.

#### Value

eic, a *data.frame* object. A data frame of time values, retention time 1, retention time 2, mass values, intensity values, and mass defects.

```
file1 <- system.file("extdata","sample1.cdf",package="gcxgclab")
frame <- extract_data(file1,mod_t=.5)
eic <- find_eic(frame, MOI=92.1397,tolerance=0.005)
plot_eic(eic,dim=1,title='EIC for MOI 92.1397')
plot_eic(eic,dim=2,title='EIC for MOI 92.1397')
```
<span id="page-10-0"></span>find\_ms *Finds MS*

#### Description

find\_ms Finds mass spectra of a peak.

#### Usage

```
find_ms(data, t_peak, tolerance = 5e-04)
```
# Arguments

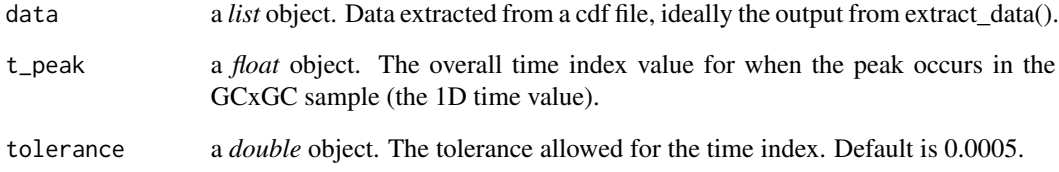

#### Details

This function finds the mass spectra values of a peak in the intensity values of a GCxGC sample at a specified overall time index value. Then outputs a data frame of the mass values and percent intensity values which can then be plotted to product the mass spectra plot.

# Value

A *data.frame* object. A data frame of the mass values and the percent intensity values.

```
file <- system.file("extdata","sample1.cdf",package="gcxgclab")
frame <- extract_data(file,mod_t=.5)
peaks <- top_peaks(frame$TIC_df, 5)
mz <- find_ms(frame, t_peak=peaks$'T'[1])
plot_ms(mz)
plot_defect(mz,title="Kendrick Mass Defect, CH_2")
```
<span id="page-11-0"></span>

gauss Defines the 1D Gaussian curve function.

# Usage

gauss(a, b, c, t)

# Arguments

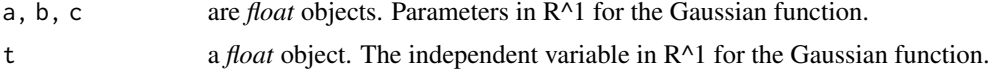

# Details

This function defines a 1D Gaussian curve function.

#### Value

A *float* object. The value of the Gaussian function at time t, given the parameters input a,b,c.

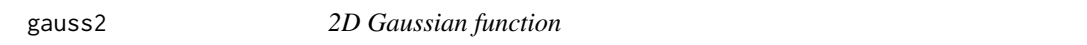

# Description

gauss2 Defines the 2D Gaussian curve function.

# Usage

gauss2(a, b1, b2, c1, c2, t1, t2)

# Arguments

a, b1, b2, c1, c2

are *float* objects. Parameters in R^1 for the Gaussian function.

t1, t2 are *float* objects. The independent variables t=(t1.t2) in R^2 for the Gaussian function.

# Details

This function defines a 2D Gaussian curve function.

# <span id="page-12-0"></span>Value

A *float* object. The value of the Gaussian function at time  $t=(t1,t2)$  given the parameters input a,b1,b2,c1,c2.

#### gauss2\_fit *Fitting to 2D Gaussian curve*

#### Description

gauss2\_fit fits data around a peak to a 2D Gaussian curve.

#### Usage

gauss2\_fit(TIC\_df, peakcoord)

# Arguments

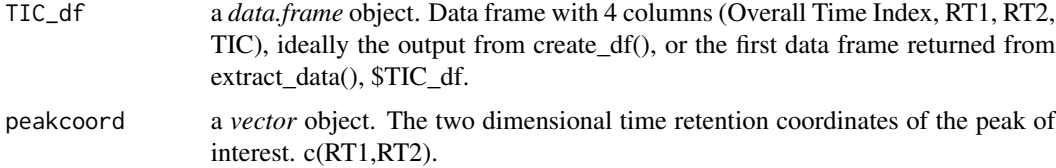

### Details

This function fits data around the specified peak to a 2D Gaussian curve, minimized with nonlinear least squares method nls() from "stats" package.

# Value

A *list* object with three items. The first *data.frame* object. A data frame with three columns, (time1, time2, guassfit), the time values around the peak, and the intensity values fitted to the optimal Gaussian curve. Second, a *vector* object of the fitted parameters (a,b1,b2,c1,c2). Third, a *double* object, the volume under the fitted Gaussian curve.

```
file <- system.file("extdata","sample1.cdf",package="gcxgclab")
frame <- extract_data(file,mod_t=.5)
peaks <- top_peaks(frame$TIC_df, 5)
gaussfit2 <- gauss2_fit(frame$TIC_df, peakcoord=c(peaks$'X'[1], peaks$'Y'[1]))
message(paste('Volume under curve =',gaussfit2[[3]],'u^3'))
plot_gauss2(frame$TIC_df, gaussfit2[[1]])
```
<span id="page-13-0"></span>

gauss\_fit fits data around a peak to a Gaussian curve.

#### Usage

gauss\_fit(TIC\_df, peakcoord)

#### Arguments

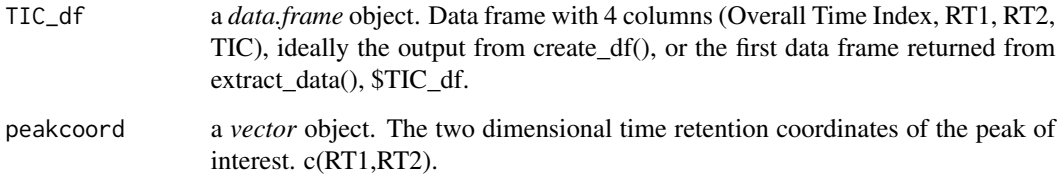

#### Details

This function fits data around the specified peak to a Gaussian curve, minimized with nonlinear least squares method nls() from "stats" package.

# Value

A *list* object with three items. The first *data.frame* object. A data frame with two columns, (time, guassfit), the time values around the peak, and the intensity values fitted to the optimal Gaussian curve. Second, a *vector* object of the fitted parameters (a,b,c). Third, a *double* object, the area under the fitted Gaussian curve.

```
file <- system.file("extdata","sample1.cdf",package="gcxgclab")
frame <- extract_data(file,mod_t=.5)
peaks <- top_peaks(frame$TIC_df, 5)
gaussfit <- gauss_fit(frame$TIC_df, peakcoord=c(peaks$'X'[1], peaks$'Y'[1]))
message(paste('Area under curve =',gaussfit[[3]], 'u^2'))
plot_gauss(frame$TIC_df, gaussfit[[1]])
```
<span id="page-14-0"></span>

mass\_list creates a list of atomic mass data

#### Usage

mass\_list()

# Details

This function creates a data frame containing the data for the atomic weights for each element in the periodic table (M. and et al. 2012).

# Value

A *data.frame* object, with two columns, (elements, mass).

# References

M. W, et al. (2012). "The Ame2012 atomic mass evaluation." *Chinese Phys. C*, 36 1603.

#### Examples

```
file <- system.file("extdata","sample1.cdf",package="gcxgclab")
frame <- extract_data(file,mod_t=.5)
peaks <- top_peaks(frame$TIC_df, 5)
mz <- find_ms(frame, t_peak=peaks$'T'[1])
masslist <- mass_list()
non_targeted(masslist, mz, THR=0.05)
```
nist\_list *Creates list of NIST data*

# Description

nist\_list creates a list of the data from the NIST MS database.

#### Usage

nist\_list(nistfile, ...)

#### <span id="page-15-0"></span>**Arguments**

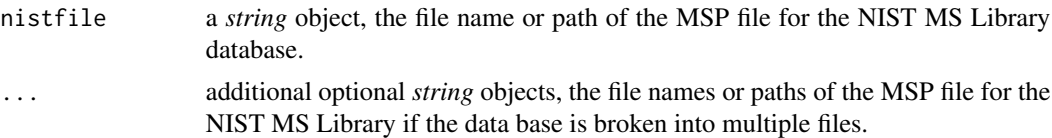

#### Details

This function takes the MSP file containing the data from the NIST MS Library database and creates a list of string vectors for each compound in the database.

# Value

nistlist, a *list* object, a list of string vectors for each compound in the database.

non\_targeted *Compares MS to atomic mass data*

#### Description

non\_targeted compares the MS data from a peak to atomic mass data.

#### Usage

```
non_Largeted(masslist, ms, THR = 0.1, ...)
```
#### Arguments

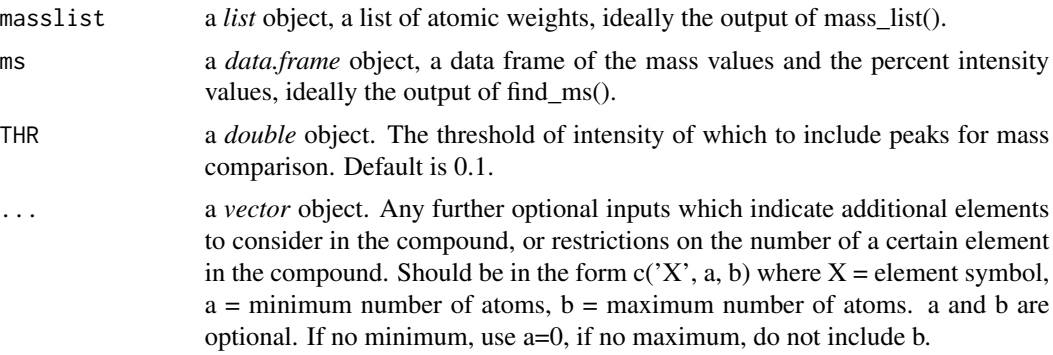

# Details

This function takes the MS data from an intensity peak in a sample and compares it to combinations of atomic masses. Then it approximates the makeup of the compound, giving the best matches to the MS data. Note that the default matches will contain only H, N, C, O, F, Cl, Br, I, and Si. The user can input optional parameters to indicate additional elements to be considered or restrictions on the number of any specific element in the matching compounds.

# <span id="page-16-0"></span>phase\_shift 17

# Value

A *list* object, a list of vectors containing strings of the matching compounds.

# Examples

```
file <- system.file("extdata","sample1.cdf",package="gcxgclab")
frame <- extract_data(file,mod_t=.5)
peaks <- top_peaks(frame$TIC_df, 5)
mz <- find_ms(frame, t_peak=peaks$'T'[1])
masslist <- mass_list()
non_targeted(masslist, mz, THR=0.05)
```
phase\_shift *Phase shift*

#### Description

phase\_shift shifts the phase of the chromatogram.

#### Usage

```
phase_shift(data, shift)
```
#### Arguments

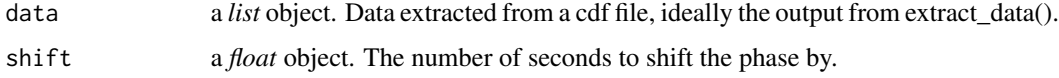

# Details

This function shifts the phase of the chromatogram up or down by the specified number of seconds.

#### Value

A *data.frame* object. A list of two data frames. A TIC data frame and an MS data frame.

```
file <- system.file("extdata","sample1.cdf",package="gcxgclab")
frame <- extract_data(file,mod_t=.5)
shifted <- phase_shift(frame, -.2)
plot_chr(shifted, title='Shifted')
```
<span id="page-17-0"></span>

plot\_chr plots TIC data for chromatogram.

# Usage

plot\_chr(data, scale = "log", dim = 2, floor = -1, title = "Intensity")

# Arguments

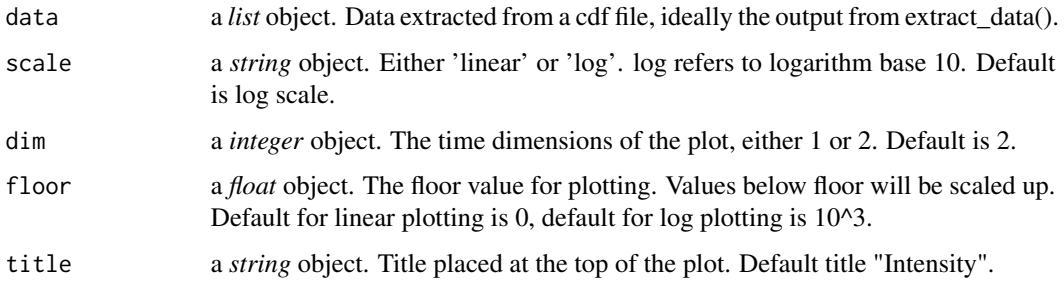

# Details

This function creates a contour plot using of TIC data vs the x and y retention times using [ggplot](#page-0-0) from ggplot2 package (Wickham 2016).

# Value

A *ggplot* object. A contour plot of TIC data plotted in two dimensional retention time.

#### References

Wickham H (2016). *ggplot2: Elegant Graphics for Data Analysis*. Springer-Verlag New York. ISBN 978-3-319-24277-4, <https://ggplot2.tidyverse.org>.

```
file <- system.file("extdata","sample1.cdf",package="gcxgclab")
frame <- extract_data(file,mod_t=.5)
plot_chr(frame, title='Raw Data', scale="linear")
plot_chr(frame, title='Log Intensity')
```
<span id="page-18-0"></span>

plot\_defect Plots Kendrick Mass Defect of a peak.

#### Usage

```
plot_defect(ms, compound_mass = 14.01565, title = "Kendrick Mass Defect")
```
# Arguments

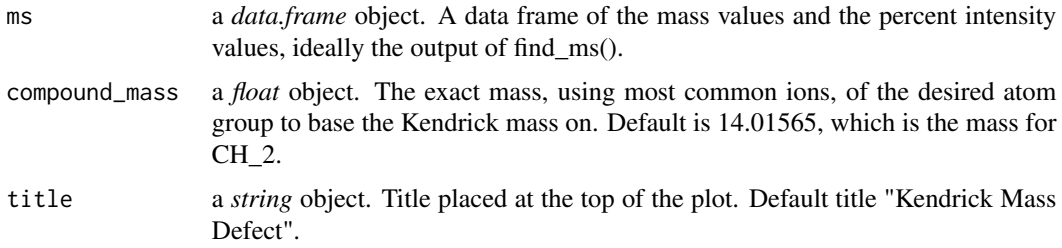

# Details

This function produces a scatter plot of the Kendrick mass defects for mass spectrum data. Plotted using [ggplot](#page-0-0) from ggplot2 package (Wickham 2016).

#### Value

A *ggplot* object. A line plot of the mass spectra data. The mass values vs the percent intensity values as a percent of the highest intensity.

#### References

Wickham H (2016). *ggplot2: Elegant Graphics for Data Analysis*. Springer-Verlag New York. ISBN 978-3-319-24277-4, <https://ggplot2.tidyverse.org>.

```
file <- system.file("extdata","sample1.cdf",package="gcxgclab")
frame <- extract_data(file,mod_t=.5)
peaks <- top_peaks(frame$TIC_df, 5)
mz <- find_ms(frame, t_peak=peaks$'T'[1])
plot_ms(mz)
plot_defect(mz,title="Kendrick Mass Defect, CH_2")
```
<span id="page-19-0"></span>

plot\_eic Plots the EICs

#### Usage

plot\_eic(eic, title = "EIC", dim = 1)

# Arguments

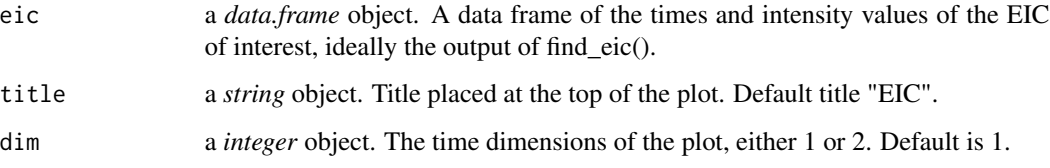

# Details

This function produces a scatter plot of the overall time index vs the intensity values at a given mass of interest using [ggplot](#page-0-0) from ggplot2 package (Wickham 2016).

#### Value

A *ggplot* object. A scatter plot of the overall time index vs the intensity values at a given mass of interest.

# References

Wickham H (2016). *ggplot2: Elegant Graphics for Data Analysis*. Springer-Verlag New York. ISBN 978-3-319-24277-4, <https://ggplot2.tidyverse.org>.

```
file1 <- system.file("extdata","sample1.cdf",package="gcxgclab")
frame <- extract_data(file1,mod_t=.5)
eic <- find_eic(frame, MOI=92.1397,tolerance=0.005)
plot_eic(eic,dim=1,title='EIC for MOI 92.1397')
plot_eic(eic,dim=2,title='EIC for MOI 92.1397')
```
<span id="page-20-0"></span>

plot\_gauss Plots a peak with the fitted Gaussian curve.

#### Usage

```
plot_gauss(TIC_df, gauss_return, title = "Peak fit to Gaussian")
```
# Arguments

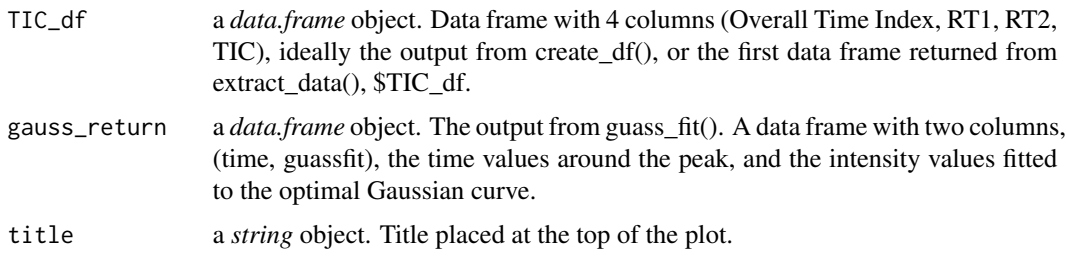

# Details

This function plots the points around the peak in blue dots, with a line plot of the Gaussian curve fit to the peak data in red, using [ggplot](#page-0-0) from ggplot2 package (Wickham 2016).

#### Value

A *ggplot* object. A plot of points around the peak with a line plot of the Gaussian curve fit to the peak data.

#### References

Wickham H (2016). *ggplot2: Elegant Graphics for Data Analysis*. Springer-Verlag New York. ISBN 978-3-319-24277-4, <https://ggplot2.tidyverse.org>.

```
file <- system.file("extdata","sample1.cdf",package="gcxgclab")
frame <- extract_data(file,mod_t=.5)
peaks <- top_peaks(frame$TIC_df, 5)
gaussfit <- gauss_fit(frame$TIC_df, peakcoord=c(peaks$'X'[1], peaks$'Y'[1]))
message(paste('Area under curve =',gaussfit[[3]], 'u^2'))
plot_gauss(frame$TIC_df, gaussfit[[1]])
```
<span id="page-21-0"></span>

plot\_gauss2 Plots a 3D peak with the fitted Gaussian curve.

# Usage

```
plot_gauss2(TIC_df, gauss2_return, title = "Peak fit to Gaussian")
```
#### Arguments

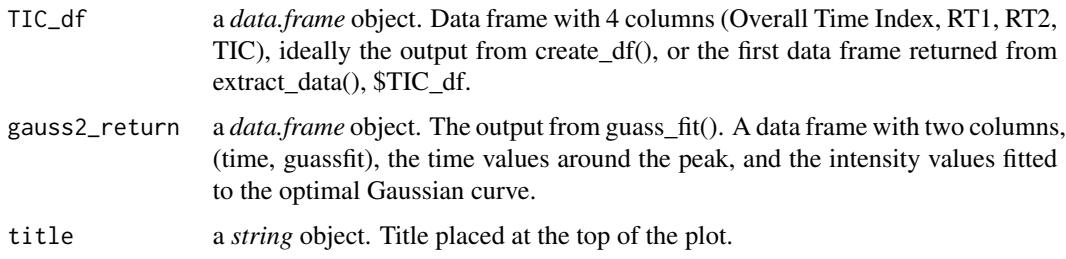

#### Details

This function plots the points around the peak with a contour plot of the Gaussian curve fit to the peak data, using [ggplot](#page-0-0) from ggplot2 package (Wickham 2016).

#### Value

A *ggplot* object. A contour plot of the Gaussian curve fit to the peak data.

#### References

Wickham H (2016). *ggplot2: Elegant Graphics for Data Analysis*. Springer-Verlag New York. ISBN 978-3-319-24277-4, <https://ggplot2.tidyverse.org>.

```
file <- system.file("extdata","sample1.cdf",package="gcxgclab")
frame <- extract_data(file,mod_t=.5)
peaks <- top_peaks(frame$TIC_df, 5)
gaussfit2 <- gauss2_fit(frame$TIC_df, peakcoord=c(peaks$'X'[1], peaks$'Y'[1]))
message(paste('Volume under curve =',gaussfit2[[3]],'u^3'))
plot_gauss2(frame$TIC_df, gaussfit2[[1]])
```
<span id="page-22-0"></span>

plot\_ms Plots the mass spectra of a peak.

#### Usage

plot\_ms(ms, title = "Mass Spectrum")

#### Arguments

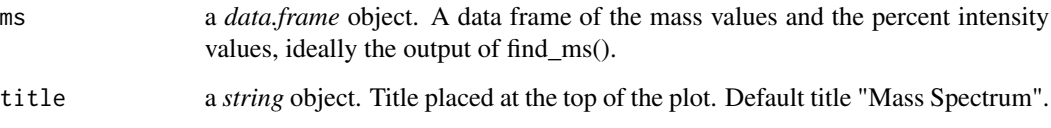

# Details

This function produces a line plot of the mass spectra data. The mass values vs the percent intensity values as a percent of the highest intensity using [ggplot](#page-0-0) from ggplot2 package (Wickham 2016).

#### Value

A *ggplot* object. A line plot of the mass spectra data. The mass values vs the percent intensity values as a percent of the highest intensity.

# References

Wickham H (2016). *ggplot2: Elegant Graphics for Data Analysis*. Springer-Verlag New York. ISBN 978-3-319-24277-4, <https://ggplot2.tidyverse.org>.

```
file <- system.file("extdata","sample1.cdf",package="gcxgclab")
frame <- extract_data(file,mod_t=.5)
peaks <- top_peaks(frame$TIC_df, 5)
mz <- find_ms(frame, t_peak=peaks$'T'[1])
plot_ms(mz)
```
<span id="page-23-0"></span>

plot\_nist Plots the mass spectra of a NIST compound.

#### Usage

```
plot_nist(nistlist, k, ms, title = "NIST Mass Spectrum")
```
# Arguments

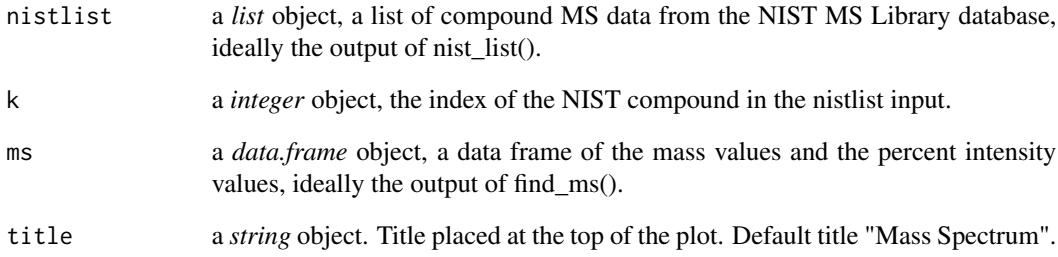

# Details

This function produces line plot of the mass spectra data from the sample on top, and the mass spectrum from a NIST compound entry on the bottom. The mass values vs the percent intensity values as a percent of the highest intensity using [ggplot](#page-0-0) from ggplot2 package (Wickham 2016).

# Value

A *ggplot* object. A line plot of the mass spectra data. The mass values vs the percent intensity values as a percent of the highest intensity.

# References

Wickham H (2016). *ggplot2: Elegant Graphics for Data Analysis*. Springer-Verlag New York. ISBN 978-3-319-24277-4, <https://ggplot2.tidyverse.org>.

<span id="page-24-0"></span>plot\_peak *Peak Plot*

# Description

plot\_peak plots peaks on a chromatograph plot.

#### Usage

```
plot_peak(
  peaks,
  data,
  title = "Intensity with Peaks",
  circlecolor = "red",
  circlesize = 5
\mathcal{L}
```
# Arguments

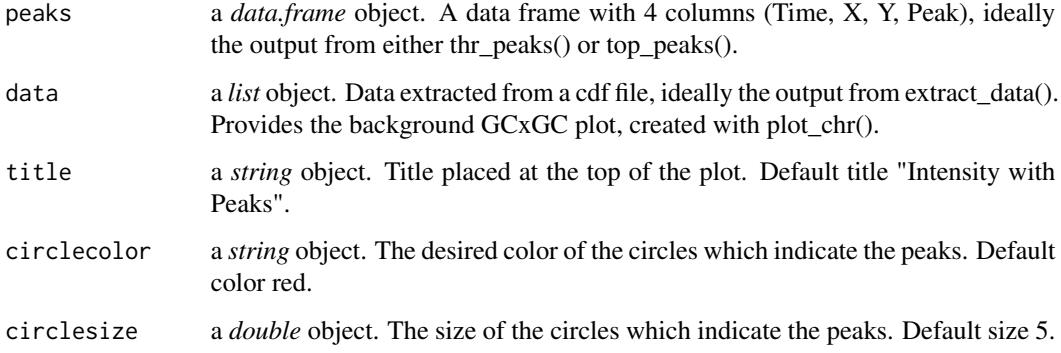

# Details

This function circles the identified peaks in a sample over a chromatograph plot (ideally smoothed) using [ggplot](#page-0-0) from ggplot2 package (Wickham 2016).

# Value

A *ggplot* object. A plot of the chromatogram heatmap, with identified peaks circled in red.

# References

Wickham H (2016). *ggplot2: Elegant Graphics for Data Analysis*. Springer-Verlag New York. ISBN 978-3-319-24277-4, <https://ggplot2.tidyverse.org>.

### Examples

```
file1 <- system.file("extdata","sample1.cdf",package="gcxgclab")
frame <- extract_data(file1,mod_t=.5)
peaks <- top_peaks(frame$TIC_df, 5)
plot_peak(peaks, frame, title="Top 20 Peaks")
```
plot\_peakonly *Plot only peaks*

#### Description

plot\_peakonly plots the peaks from a chromatograph.

#### Usage

plot\_peakonly(peak\_df, title = "Peaks")

# Arguments

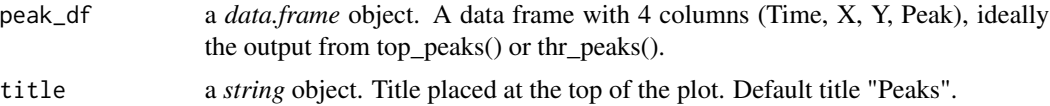

# Details

This function creates a circle plot of the peak intensity vs the x and y retention times using [ggplot](#page-0-0) from ggplot2 package (Wickham 2016). The size of the circle indicates the intensity of the peak.

#### Value

A *ggplot* object. A circle plot of peak intensity in 2D retention time.

# References

Wickham H (2016). *ggplot2: Elegant Graphics for Data Analysis*. Springer-Verlag New York. ISBN 978-3-319-24277-4, <https://ggplot2.tidyverse.org>.

```
file1 <- system.file("extdata","sample1.cdf",package="gcxgclab")
frame <- extract_data(file1,mod_t=.5)
peaks <- top_peaks(frame$TIC_df, 5)
plot_peakonly(peaks,title="Top 20 Peaks")
```
<span id="page-25-0"></span>

<span id="page-26-0"></span>

preprocess performs full preprocessing on a data file.

# Usage

```
preprocess(
  filename,
  mod_t = 10,
  shift = 0,lambda = 20,
  gamma = 0.5,
  subtract = NULL,
  images = FALSE
)
```
# Arguments

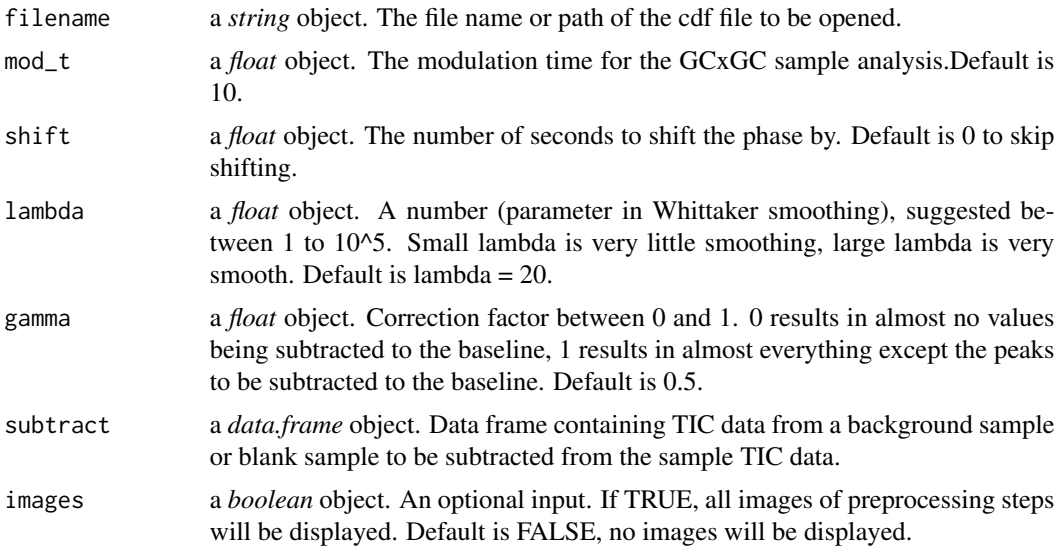

# Details

This function performs full preprocessing on a data file. Extracts data and performs smoothing and baseline correction.

# Value

A *data.frame* object. A list of two data frames. A TIC data frame and an MS data frame.

<span id="page-27-0"></span>28 smooth and the state of the state of the state of the state of the state of the state of the state of the state of the state of the state of the state of the state of the state of the state of the state of the state of

#### Examples

```
file <- system.file("extdata","sample1.cdf",package="gcxgclab")
frame <- preprocess(file,mod_t=.5,lambda=10,gamma=0.5,images=TRUE)
```
smooth *Smoothing*

#### Description

smooth performs smoothing of the intensity values.

# Usage

smooth(data, lambda =  $20$ , dir = "XY")

# Arguments

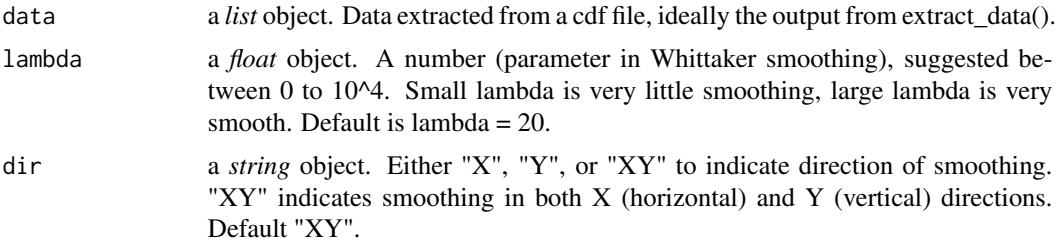

# Details

This function performs smoothing of the intensity values using Whittaker smoothing algorithm [whit1](#page-0-0) from the ptw package (Eilers 2003).

#### Value

A *data.frame* object. A list of two data frames. A TIC data frame and an MS data frame.

# References

Eilers PH (2003). "A perfect smoother." *Analytical Chemistry*, 75, 3631-3636.

```
file <- system.file("extdata","sample1.cdf",package="gcxgclab")
frame <- extract_data(file,mod_t=.5)
sm_frame <- smooth(frame, lambda=10)
plot_chr(sm_frame, title='Smoothed')
```
<span id="page-28-0"></span>

targeted performs targeted analysis for a batch of data files, for a list of masses of interest.

# Usage

```
targeted(
  data_list,
 MOIs,
 RTs = c(),
 window_size = c(),
  tolerance = 0.005,
  images = FALSE
)
```
# Arguments

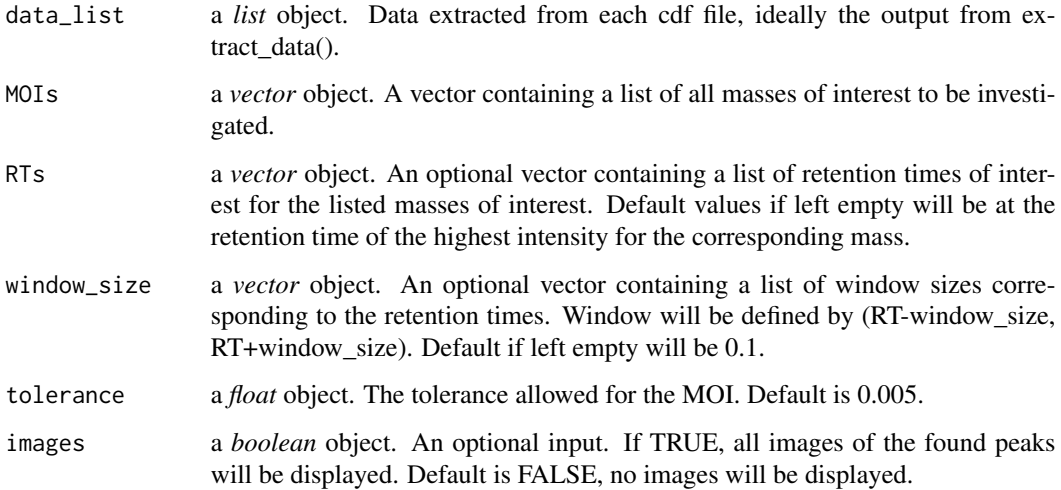

# Details

This function performs targeted analysis for a batch of data files, for a list of masses of interest.

# Value

a *data.frame* object. A data frame containing the areas of the peaks for the indicated MOIs and list of files.

# Examples

```
file1 <- system.file("extdata","sample1.cdf",package="gcxgclab")
file2 <- system.file("extdata","sample2.cdf",package="gcxgclab")
file3 <- system.file("extdata","sample3.cdf",package="gcxgclab")
frame1 <- extract_data(file1,mod_t=.5)
frame2 <- extract_data(file2,mod_t=.5)
frame3 <- extract_data(file3,mod_t=.5)
targeted(list(frame1,frame2,frame3),MOIs = c(92.1397, 93.07058),
RTs = c(6.930, 48.594), images=TRUE)
```
thr\_peaks *Threshold Peaks*

#### Description

thr\_peaks finds all peaks above the given threshold.

#### Usage

thr\_peaks(TIC\_df, THR = 1e+05)

#### Arguments

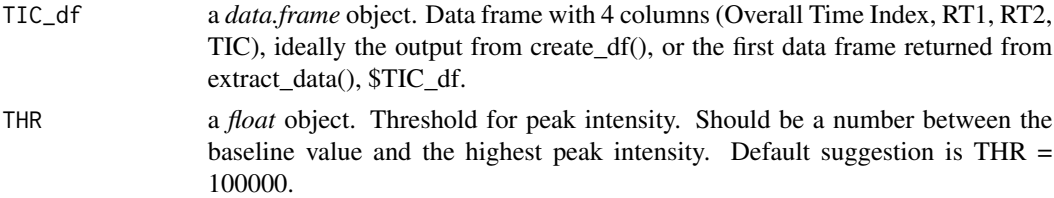

# Details

This function finds all peaks in the sample above a given intensity threshold.

# Value

A *data.frame* object. A data frame with 4 columns (Time, X, Y, Peak) with all peaks above the given threshold, with their time coordinates.

```
file1 <- system.file("extdata","sample1.cdf",package="gcxgclab")
frame <- extract_data(file1,mod_t=.5)
thrpeaks <- thr_peaks(frame$TIC_df, 100000)
plot_peak(thrpeaks, frame, title="Peaks Above 100,000")
plot_peakonly(thrpeaks,title="Peaks Above 100,000")
```
<span id="page-29-0"></span>

<span id="page-30-0"></span>top\_peaks *Top Peaks*

# Description

top\_peaks finds the top N highest peaks.

# Usage

```
top_peaks(TIC_df, N)
```
# Arguments

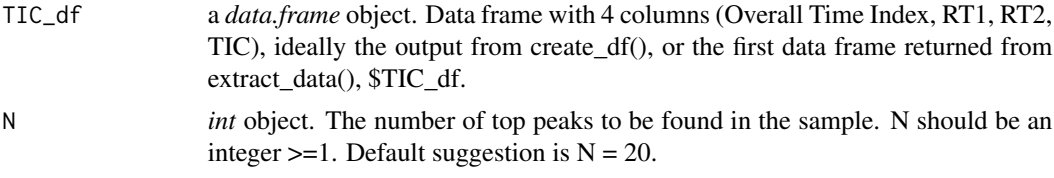

# Details

This function finds the top N peaks in intensity in the sample.

# Value

A *data.frame* object. A data frame with 4 columns (Time, X, Y, Peak) with the top N peaks, with their time coordinates.

```
file1 <- system.file("extdata","sample1.cdf",package="gcxgclab")
frame <- extract_data(file1,mod_t=.5)
peaks <- top_peaks(frame$TIC_df, 5)
plot_peak(peaks, frame, title="Top 20 Peaks")
plot_peakonly(peaks,title="Top 20 Peaks")
```
# <span id="page-31-0"></span>Index

align, [2](#page-1-0) batch\_eic, [3](#page-2-0) batch\_ms, [4](#page-3-0) batch\_preprocess, [5](#page-4-0) bl\_corr, [6](#page-5-0) comp\_nist, [7](#page-6-0) comp\_peaks, [8](#page-7-0) extract\_data, [9](#page-8-0) find\_eic, [10](#page-9-0) find\_ms, [11](#page-10-0) gauss, [12](#page-11-0) gauss2, [12](#page-11-0) gauss2\_fit, [13](#page-12-0) gauss\_fit, [14](#page-13-0) ggplot, *[18](#page-17-0)[–26](#page-25-0)* mass\_list, [15](#page-14-0) nc\_close, *[9](#page-8-0)* nc\_open, *[9](#page-8-0)* nist\_list, [15](#page-14-0) non\_targeted, [16](#page-15-0) phase\_shift, [17](#page-16-0) plot\_chr, [18](#page-17-0) plot\_defect, [19](#page-18-0) plot\_eic, [20](#page-19-0) plot\_gauss, [21](#page-20-0) plot\_gauss2, [22](#page-21-0) plot\_ms, [23](#page-22-0) plot\_nist, [24](#page-23-0) plot\_peak, [25](#page-24-0) plot\_peakonly, [26](#page-25-0) preprocess, [27](#page-26-0) smooth, [28](#page-27-0)

targeted, [29](#page-28-0) thr\_peaks, [30](#page-29-0) top\_peaks, [31](#page-30-0)

whit1, *[28](#page-27-0)*